## Package 'ggTimeSeries'

September 3, 2018

<span id="page-0-0"></span>Type Package Title Time Series Visualisations Using the Grammar of Graphics Version 1.0.1 Date 2018-08-17 Maintainer Aditya Kothari <aditya.kothari@atherenergy.com> Description Provides additional display mediums for time series visualisations, such as calendar heat map, steamgraph, marimekko, etc. URL <https://github.com/Ather-Energy/ggTimeSeries> BugReports <https://github.com/Ather-Energy/ggTimeSeries/issues> License MIT + file LICENSE Encoding UTF-8 LazyData true **Depends** R  $(>= 3.4.0)$ , ggplot2 Imports data.table, stats, utils RoxygenNote 6.1.0 Suggests knitr, rmarkdown, ggthemes, prettydoc VignetteBuilder knitr, rmarkdown NeedsCompilation no Author Aditya Kothari [aut, cre], Ather Energy [cph], Jesse Vent [ctb] (Ensuring the package met CRAN requirements) Repository CRAN Date/Publication 2018-09-03 11:30:10 UTC

### R topics documented:

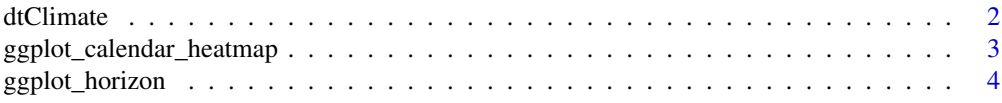

#### <span id="page-1-0"></span>2 dtClimate and the state of the state of the state of the state of the state of the state of the state of the state of the state of the state of the state of the state of the state of the state of the state of the state o

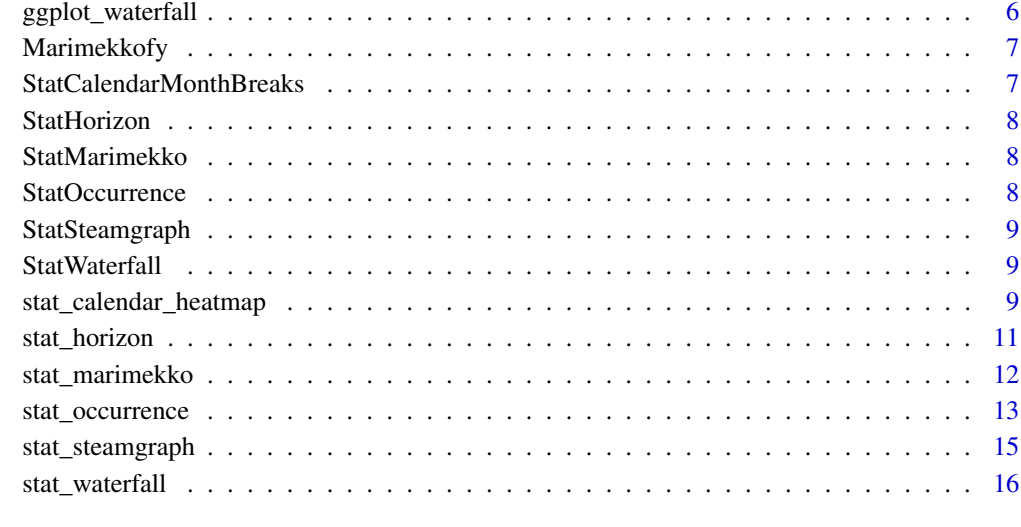

#### **Index** 2008 **[18](#page-17-0)**

dtClimate *Climate data.*

#### Description

The climate data used in the blogpost.

#### Usage

data(dtClimate)

#### Format

An object of class data.table (inherits from data.frame) with 23628 rows and 5 columns.

#### Source

http://doi.org/10.7289/V5D21VHZ Downloaded from ftp://ftp.ncdc.noaa.gov/pub/data/ghcn/daily/by\_year/

Menne, M.J., I. Durre, B. Korzeniewski, S. McNeal, K. Thomas, X. Yin, S. Anthony, R. Ray, R.S. Vose, B.E.Gleason, and T.G. Houston, 2012: Global Historical Climatology Network - Daily, Version 3.12

<span id="page-2-1"></span><span id="page-2-0"></span>ggplot\_calendar\_heatmap

*Plots a calendar heatmap*

#### **Description**

A calendar heatmap provides context for weeks, and day of week which makes it a better way to visualise daily data than line charts. Largely uses Codoremifa's code from stackoverflow.com/questions/22815688/calendartime-series-with-r.

#### Usage

```
ggplot_calendar_heatmap(dtDateValue, cDateColumnName = "",
  cValueColumnName = "", vcGroupingColumnNames = "Year",
  dayBorderSize = 0.25, dayBorderColour = "black",
 monthBorderSize = 2, monthBorderColour = "black",
 monthBorderLineEnd = "round")
```
#### Arguments

dtDateValue Data set which may include other columns apart from date and values.

cDateColumnName

Column name of the dates.

cValueColumnName

Column name of the data.

vcGroupingColumnNames

The set of columns which together define the group for the chart to operate within If you plan to facet your plot, you should specify the same column names to this argument. The function will automatically add the veriable for the year to the facet.

dayBorderSize Size of the border around each day

dayBorderColour

Colour of the border around each day

```
monthBorderSize
```
Size of the border around each month

```
monthBorderColour
```
Colour of the border around each month

monthBorderLineEnd

Line end for the border around each month

#### Value

Returns a gpplot friendly object which means the user can use ggplot scales to modify the look, add more geoms, etc.

#### Cosmetic Tips

```
The minimalist look can be achieved by appending the following chunk of code to the output object:
+ xlab(NULL) + ylab(NULL) + scale_fill_continuous(low = 'green', high = 'red') +
theme( axis.text = element_blank(), axis.ticks = element_blank(),  legend.position = 'none',  st
plot.background = element_blank(), panel.border = element_blank(), panel.background = element_bla
\lambda
```
#### Also See

[stat\\_calendar\\_heatmap](#page-8-1), a flexible but less polished alternative.

#### Examples

```
{
library(data.table)
library(ggplot2)
set.seed(1)
dtData = data.table(
      DateCol = seq(
         as.Date("1/01/2014", "%d/%m/%Y"),
         as.Date("31/12/2015", "%d/%m/%Y"),
         "days"
      ),
      ValueCol = runif(730)
   \lambda# you could also try categorical data with
# ValueCol = sample(c('a','b','c'), 730, replace = T)
p1 = ggplot_calendar_heatmap(
   dtData,
   'DateCol',
   'ValueCol'
)
p1
# add new geoms
p1 +
geom_text(label = '!!!') +
scale_colour_continuous(low = 'red', high = 'green')
}
```
<span id="page-3-1"></span>ggplot\_horizon *Plot a time series as a horizon plot*

#### Description

A horizon plot breaks the Y dimension down using colours. This is useful when visualising y values spanning a vast range and / or trying to highlight outliers without losing context of the rest of the data. Horizon plots are best viewed in an apsect ratio of very low vertical length.

<span id="page-3-0"></span>

#### <span id="page-4-0"></span>ggplot\_horizon 5

#### Usage

```
ggplot_horizon(dtData, cXColumnName, cYColumnName, bandwidth = NULL,
  vcGroupingColumnNames = NULL)
```
#### Arguments

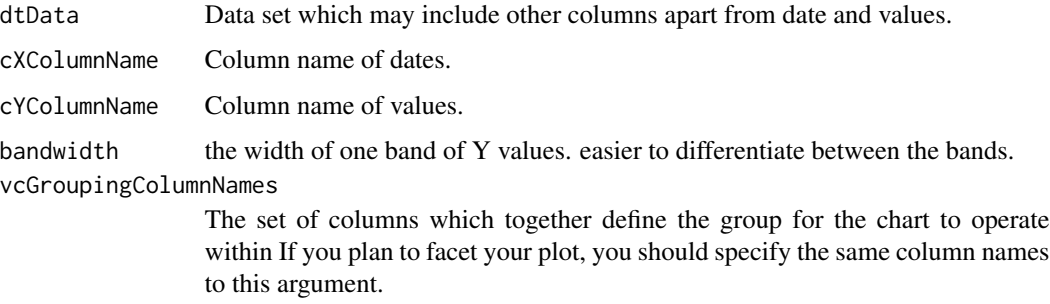

#### Value

Returns a gpplot friendly object which means the user can use ggplot scales, etc. to modify the look.

#### Cosmetic Tips

```
The minimalist look can be achieved by appending the following chunk of code to the example out-
put object: + xlab(NULL) + ylab(NULL) + scale_fill_continuous(low = 'green', high = 'red') +
theme( axis.text = element_blank(), axis.ticks = element_blank(),  legend.position = 'none',  st
plot.background = element_blank(), panel.border = element_blank(), panel.background = element_bla
) + coord_fixed( 0.5 * diff(range(dfData$x)) / diff(range(dfData$y)))
```
#### Also See

[stat\\_horizon](#page-10-1), a less polished but more flexible alternative.

```
{
library(ggplot2)
set.seed(1)
dfData = data frame(x = 1:1000, y = cumsum(rnorm(1000)))p1 = ggplot_horizon(dfData, 'x', 'y')
p1
# add new geoms or colours
p1 +
geom_text(label = '!!!') +
scale_colour_continuous(low = 'red', high = 'green')
}
```
<span id="page-5-1"></span><span id="page-5-0"></span>ggplot\_waterfall *Plots a water fall plot*

#### Description

A waterfall plot highlights the change in the time series rather than the value of the time series itself.

#### Usage

```
ggplot_waterfall(dtData, cXColumnName, cYColumnName, nArrowSize = 0.25,
  vcGroupingColumnNames = NULL)
```
#### Arguments

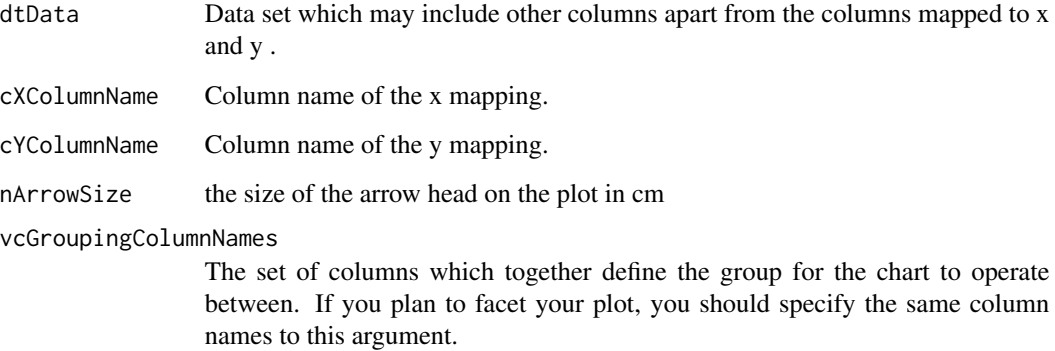

#### Value

Returns a gpplot friendly object which means the user can use ggplot scales to modify the look, add more geoms, etc.

#### Cosmetic Tips

```
The minimalist look can be achieved by appending the following chunk of code to the output object:
+ xlab(NULL) + ylab(NULL) + scale_fill_continuous(low = 'green', high = 'red') +
theme( axis.text = element_blank(),  axis.ticks = element_blank(),  legend.position = 'none',  st
plot.background = element_blank(), panel.background = element_blank(), panel.border = element_blan
\mathcal{L}
```
#### Also See

[stat\\_waterfall](#page-15-1), a flexible but less polished alternative.

#### <span id="page-6-0"></span>Marimekkofy 7

#### Examples

```
{
library(ggplot2)
set.seed(1)
dfData = data.frame(x = 1:100, y = \text{cumsum}(rnorm(100)))
ggplot_waterfall(
   dtData = dfData,
   'x',
   'y'
)}
```
Marimekkofy *Marimekkofy*

#### Description

Marimekkofy

#### Usage

```
Marimekkofy(data, xbucket = "xbucket", ybucket = "ybucket",
 weight = NULL)
```
#### Arguments

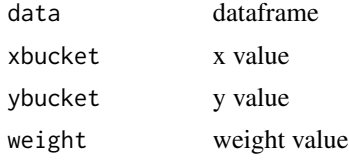

#### Value

df

StatCalendarMonthBreaks

*Transforms data for the month breaks of the calendar heatmap*

#### Description

Transforms data for the month breaks of the calendar heatmap

#### Usage

StatCalendarMonthBreaks

#### <span id="page-7-0"></span>Format

An object of class StatCalendarMonthBreaks (inherits from Stat, ggproto, gg) of length 3.

StatHorizon *Transforms data for a horizon plot*

#### Description

Transforms data for a horizon plot

#### Usage

StatHorizon

#### Format

An object of class StatHorizon (inherits from Stat, ggproto, gg) of length 4.

StatMarimekko *Transforms data for the tiles of the heatmap*

#### Description

Transforms data for the tiles of the heatmap

#### Usage

StatMarimekko

#### Format

An object of class StatMarimekko (inherits from Stat, ggproto, gg) of length 4.

StatOccurrence *Transforms data for an occurrence plot*

#### Description

Transforms data for an occurrence plot

#### Usage

StatOccurrence

#### Format

An object of class StatOccurrence (inherits from Stat, ggproto, gg) of length 3.

<span id="page-8-0"></span>StatSteamgraph *Transforms data for a steam graph*

#### Description

Transforms data for a steam graph

#### Usage

StatSteamgraph

#### Format

An object of class StatSteamgraph (inherits from Stat, ggproto, gg) of length 4.

StatWaterfall *Transforms data for a horizon plot*

#### Description

Transforms data for a horizon plot

#### Usage

StatWaterfall

#### Format

An object of class StatWaterfall (inherits from Stat, ggproto, gg) of length 3.

<span id="page-8-1"></span>stat\_calendar\_heatmap *Plots a calendar heatmap*

#### Description

A calendar heatmap provides context for weeks, and day of week and is a better way to visualise daily data than line charts.

#### Usage

```
stat_calendar_heatmap(mapping = NULL, data = NULL, show.legend = NA,
  inherit.aes = TRUE, na.rm = T, bandwidth = NULL, ...
```
#### **Arguments**

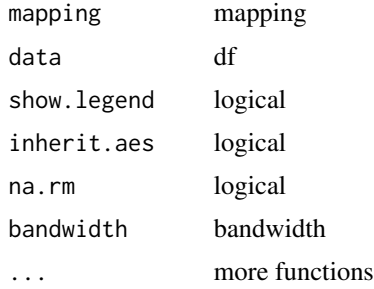

#### Aesthetics

date, fill.

#### Data Tips

[strftime](#page-0-0) can help extract the value of the year, week of year, and day of week from the date column. You might need to extract the year to facet multiple years as demonstrated in the example. This stat uses the following transformation to obtain the x and y coordinate to be used in the heatmap data\$x = 1 + as.integer(strftime(data\$date, "%W")) data\$y = as.integer(strftime(data\$date, "%w"))  $data\frac{y}{da}$   $data\frac{y}{z}$  ==  $0L$ ] = 7 data $y$  = 8 - data $y$ 

#### Cosmetic Tips

```
The minimalist look can be achieved by appending the following chunk of code to the output object:
+ xlab(NULL) + ylab(NULL) + scale_fill_continuous(low = 'green', high = 'red') +
theme( axis.text = element_blank(), axis.ticks = element_blank(), legend.position = 'none', st
)
```
#### Also See

[ggplot\\_calendar\\_heatmap](#page-2-1), a polished but less flexible alternative.

```
{
library(ggplot2)
DailyData = data.frame(
      DateCol = seq(as.Date("1/01/2014", "%d/%m/%Y"),
         as.Date("31/12/2015", "%d/%m/%Y"),
         "days"
      ),
      ValueCol = runif(730)
   )
   DailyData$Year = strftime(DailyData$DateCol, "%Y")
ggplot(
   DailyData,
   aes(
```
<span id="page-9-0"></span>

#### <span id="page-10-0"></span>stat\_horizon 11

```
date = DateCol,
      fill = ValueCol
  )
) +stat_calendar_heatmap() +
  facet_wrap(\neg Year, ncol = 1)
```
<span id="page-10-1"></span>stat\_horizon *Plot a time series as a horizon plot*

#### Description

Plot a time series as a horizon plot

#### Usage

```
stat_horizon(mapping = NULL, data = NULL, show.legend = NA,
  inherit.aes = TRUE, na.rm = T, bandwidth = NULL, ...
```
#### Arguments

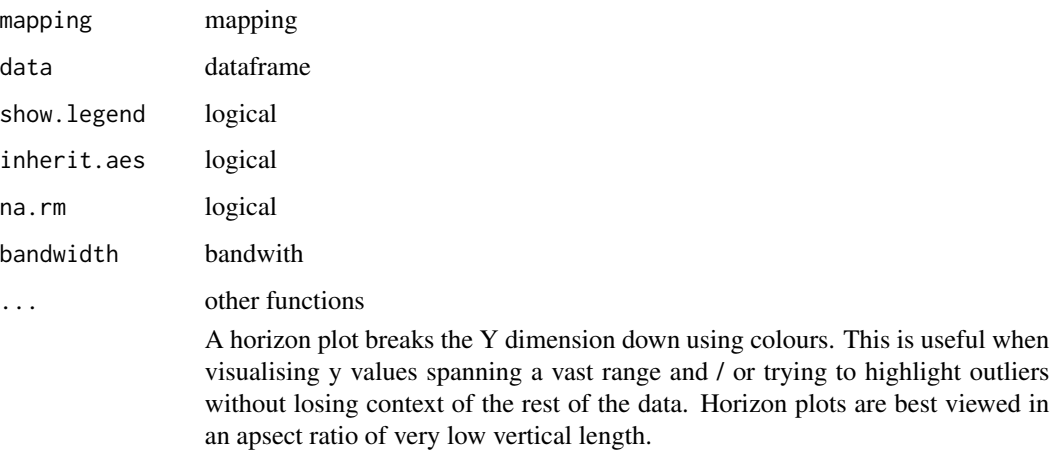

#### Aesthetics

x, y, fill. Fill argument is overridden internally but is required for ggplot to assign a colour / fill scale.

#### Other parameters

bandwidth, to dictate the span of a band.

#### Cosmetic Tips

```
The minimalist look can be achieved by appending the following chunk of code to the output object:
+ xlab(NULL) + ylab(NULL) + scale_fill_continuous(low = 'green', high = 'red') +
theme( axis.text = element_blank(),  axis.ticks = element_blank(),  legend.position = 'none',  st
plot.background = element_blank(), panel.border = element_blank(), panel.background = element_bla
\mathcal{L}
```
#### Also See

[ggplot\\_horizon](#page-3-1), a more polished but less flexible alternative.

#### Examples

```
{
library(ggplot2)
ggplot(data.frame(x = 1:89, y = as.numeric(unlist(auxtres)))), aes(x = x, y = y, fill = y) )+
   stat_horizon() +
   scale_fill_continuous(low = 'white', high = 'red')
set.seed(10)
ggplot(data.fframe(x = 1:1000, y = cumsum(rnorm(1000))), aes(x = x, y = y, fill = y) )+stat_horizon() +
   scale_fill_continuous(low = 'white', high = 'red')}
```
stat\_marimekko *Plot two categorical variables as marimekko*

#### Description

Plot two categorical variables as marimekko

#### Usage

```
stat_marimekko(mapping = NULL, data = NULL, show.legend = NA,
  inherit.aes = TRUE, na.rm = T, xlabelyposition = NULL, ...
```
#### Arguments

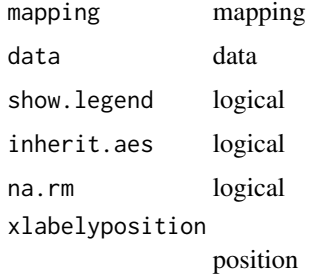

<span id="page-11-0"></span>

#### <span id="page-12-0"></span>stat\_occurrence 13

... other functions A marimekko plot, or a mosaic plot, visualises the co-occurrence of two categorical / ordinal variables. In a time series, it could be used to visualise the transitions from one state to another by considering each state to be a category and plotting current category vs. next category.

#### Aesthetics

xbucket, ybucket, fill. Fill argument needs to be assigned to ybucket., or some other column which is a one to one mapping of ybucket.

#### Cosmetic Tips

The minimalist look can be achieved by appending the following chunk of code to the output object: + xlab(NULL) + ylab(NULL) + scale\_fill\_continuous(low = 'green', high = 'red') + theme( axis.text = element\_blank(), axis.ticks = element\_blank(), legend.position = 'none', st plot.background = element\_blank(), panel.border = element\_blank(), panel.background = element\_bla  $\lambda$ 

#### Examples

```
{
library(ggplot2)
ggplot(
   data.frame(
      x1 = round(3 * runif(10000), 0),y1 = pmax(pmin(round(3 * rnorm(10000), 0), 3), -3),weight = 1:10000
  )
) +stat_marimekko(
      aes(
         xbucket = x1,
         ybucket = y1,
         fill = factor(y1),
         weight = weight),
      xlabelyposition = 1.1,
      color = 'black'
   )}
```
stat\_occurrence *Plots a time series as a dot plot*

#### Description

Plots a time series as a dot plot

#### <span id="page-13-0"></span>Usage

```
stat_occurrence(mapping = NULL, data = NULL, show.legend = NA,
  inherit.aes = TRUE, na.rm = T, bandwidth = NULL, ...)
```
#### Arguments

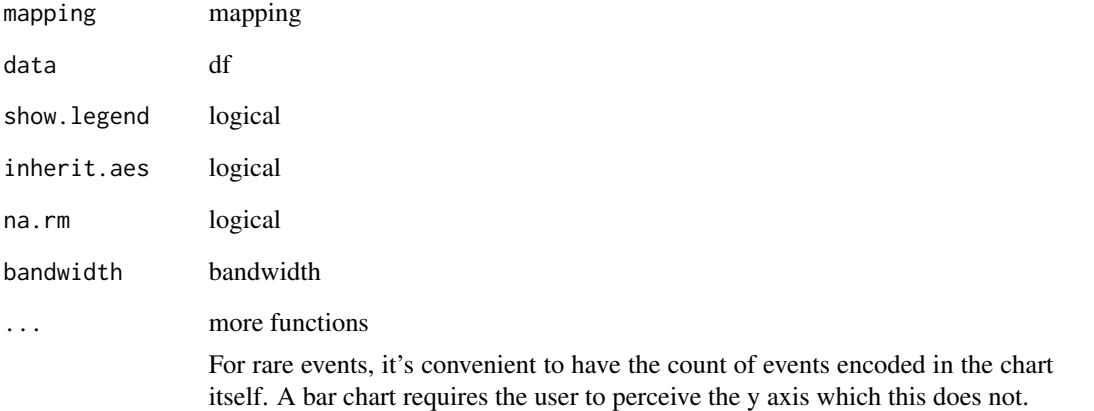

#### Aesthetics

x, y

#### Cosmetic Tips

```
The minimalist look can be achieved by appending the following chunk of code to the output object:
+ xlab(NULL) + ylab(NULL) + scale_fill_continuous(low = 'green', high = 'red') +
theme( axis.text.y = element_blank(), axis.ticks.y = element_blank(), legend.position =
) + coord_fixed(ylim = c(0,1 + max(dfData$y))) coord_fixed can provide a balance
to the aspect ratio of the chart.
```

```
{
library(data.table)
library(ggplot2)
set.seed(1)
dfData = data.table(x = 1:100, y = floor(4 * abs(rnorm(100, 0 , 0.4))))
ggplot(dfData, aes(x =x, y = y))+
   stat_occurrence()+
   coord_fixed()}
```
<span id="page-14-0"></span>

#### Description

Plot multiple time series as a steamgraph

#### Usage

```
stat_steamgraph(mapping = NULL, data = NULL, show.legend = NA,
  inherit.aes = TRUE, na.rm = T, ...
```
#### Arguments

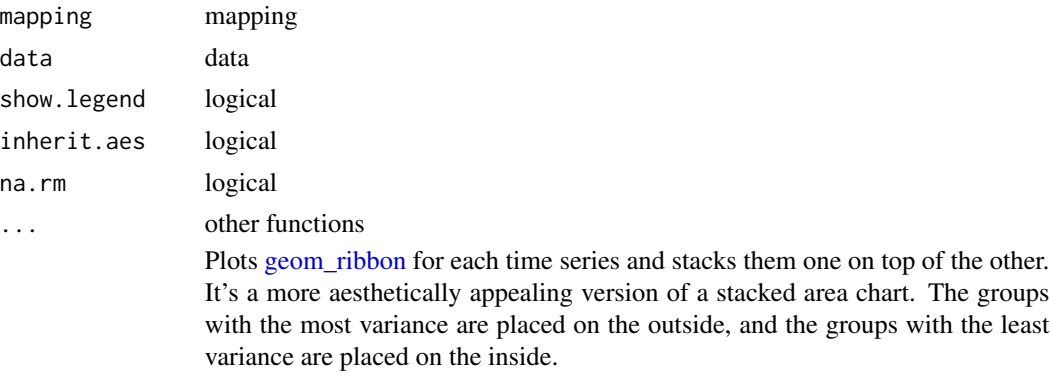

#### Aesthetics

geom\_steamgraph needs x, y, group, fill.

#### Cosmetic Tips

The minimalist look can be achieved by appending the following chunk of code to the example out-

put object: + xlab(NULL) + ylab(NULL) + theme( axis.text = element\_blank(), axis.ticks = element\_bla plot.background = element\_blank(), panel.background = element\_blank(), panel.border = element\_blan ) + coord\_fixed( 0.2 \* diff(range(df\$Time)) / diff(range(df\$Signal)))

```
{
library(ggplot2)
set.seed(10)
df = data.frame(
Time=1:1000,
Signal=abs(c(cumsum(rnorm(1000, 0, 3)),
    cumsum(rnorm(1000, 0, 4)), cumsum(rnorm(1000, 0, 1)),
     cumsum(rnorm(1000, 0, 2)))),
Variable = c(rep('a', 1000), rep('b', 1000), rep('c',
```

```
1000), rep('d', 1000)),
VariableLabel = c(rep('Class A', 1000), rep('Class B',
    1000), rep('Class C', 1000), rep('Class D', 1000))
)
ggplot(df, aes(x = Time, y = Signal, group = Variable, fill = VariableLabel)) +stat_steamgraph()}
```
<span id="page-15-1"></span>stat\_waterfall *Plot a time series as a waterfall plot*

#### Description

Plot a time series as a waterfall plot

#### Usage

```
stat_waterfall(mapping = NULL, data = NULL, show.legend = NA,
  inherit.aes = TRUE, na.rm = T, bandwidth = NULL, ...)
```
#### Arguments

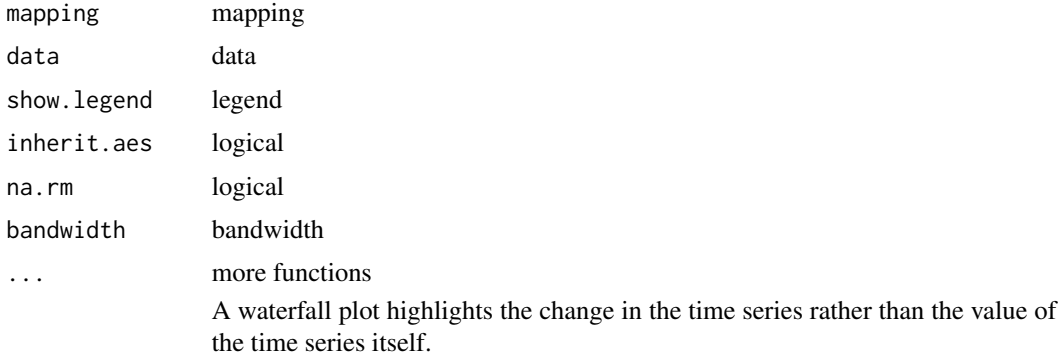

#### Aesthetics

stat\_waterfall needs x, y

#### Cosmetic Tips

```
The minimalist look can be achieved by appending the following chunk of code to the output object:
+ xlab(NULL) + ylab(NULL) + theme( axis.text = element_blank(), axis.ticks = element_blank(), le
\lambda
```
#### Also See

[ggplot\\_waterfall](#page-5-1), a flexible but less polished alternative.

<span id="page-15-0"></span>

stat\_waterfall 17

```
{
library(ggplot2)
set.seed(1)
dfData = data.frame(x = 1:20, y = \text{cumsum}(rnorm(20)))
ggplot(dfData, aes(x =x, y = y))+
  stat_waterfall()}
```
# <span id="page-17-0"></span>Index

```
∗Topic datasets
    dtClimate, 2
    StatCalendarMonthBreaks, 7
    StatHorizon, 8
    StatMarimekko, 8
    StatOccurrence, 8
    StatSteamgraph, 9
    StatWaterfall, 9
coord_fixed, 14
dtClimate, 2
geom_ribbon, 15
ggplot_calendar_heatmap, 3, 10
ggplot_horizon, 4, 12
ggplot_waterfall, 6, 16
Marimekkofy, 7
stat_calendar_heatmap, 4, 9
stat_horizon, 5, 11
stat_marimekko, 12
stat_occurrence, 13
stat_steamgraph, 15
stat_waterfall, 6, 16
StatCalendarMonthBreaks, 7
8
StatMarimekko, 8
StatOccurrence, 8
StatSteamgraph, 9
StatWaterfall, 9
strftime, 10
```